#### Formes normales généralisées

#### Philippe Trébuchet, INRIA, Spaces/Lip6 Calfor

Equipe CALFOR/INRIA Projet SPACES ´ Université Pierre et Marie Curie 4 place Jussieu 75252 Paris Cedex 05

10 février 2004

# **Notations**

# **Notations**

- $\bullet$   $\mathbb K$  un corps.
- $\mathbb{K}[x_1,\ldots,x_n]$  l'anneau des polynômes en  $n$  variables.
- $I = (f_1, \ldots, f_s)$  un idéal définissant une variété  $\mathcal{V}$ .
- $A = \mathbb{K}[x_1, \ldots, x_n]/I$  l'algèbre quotient

Cas où  $I$  est de dimension  $> 0$ .

Cas où  $I$  est de dimension  $> 0$ . Pas de consensus sur la définition de "résoudre"

Cas où I est de dimension  $> 0$ . Pas de consensus sur la définition de "résoudre"

> $\text{Cas} \text{ } \text{o}$ ù *I* est de dimension  $\text{O}$ . on notera  $\zeta_1, \ldots, \zeta_k$  les solutions.

Résoudre c'est permettre d'accéder facilement à une approximation des coordonnées des solutions

.

Cas où *I* est de dimension  $> 0$ . Pas de consensus sur la définition de "résoudre"

> $\text{Cas } \Omega$  *I* est de dimension  $\Omega$ . on notera  $\zeta_1, \ldots, \zeta_k$  les solutions.

Résoudre c'est permettre d'accéder facilement à une approximation des coordonnées des solutions

.

• Soit directement en renvoyant une telle approximation. (précision finie)

Cas où *I* est de dimension  $> 0$ . Pas de consensus sur la définition de "résoudre"

> $\int$ as où  $I$  est de dimension  $\theta$ . on notera  $\zeta_1, \ldots, \zeta_k$  les solutions.

Résoudre c'est permettre d'accéder facilement à une approximation des coordonnées des solutions

- Soit directement en renvoyant une telle approximation. (précision finie)
- Soit en calculant paramétrisation rationnelle de  $\mathcal V$ .

.

Cas où *I* est de dimension  $> 0$ . Pas de consensus sur la définition de "résoudre"

> $\int$ as où  $I$  est de dimension  $\theta$ . on notera  $\zeta_1, \ldots, \zeta_k$  les solutions.

Résoudre c'est permettre d'accéder facilement à une approximation des coordonnées des solutions

- Soit directement en renvoyant une telle approximation. (précision finie)
- Soit en calculant paramétrisation rationnelle de  $\mathcal V$ .

.

• soit en renvoyant décomposition de  $V$  en ensembles triangulaires.

parametrisation rationnelle

approximation numerique

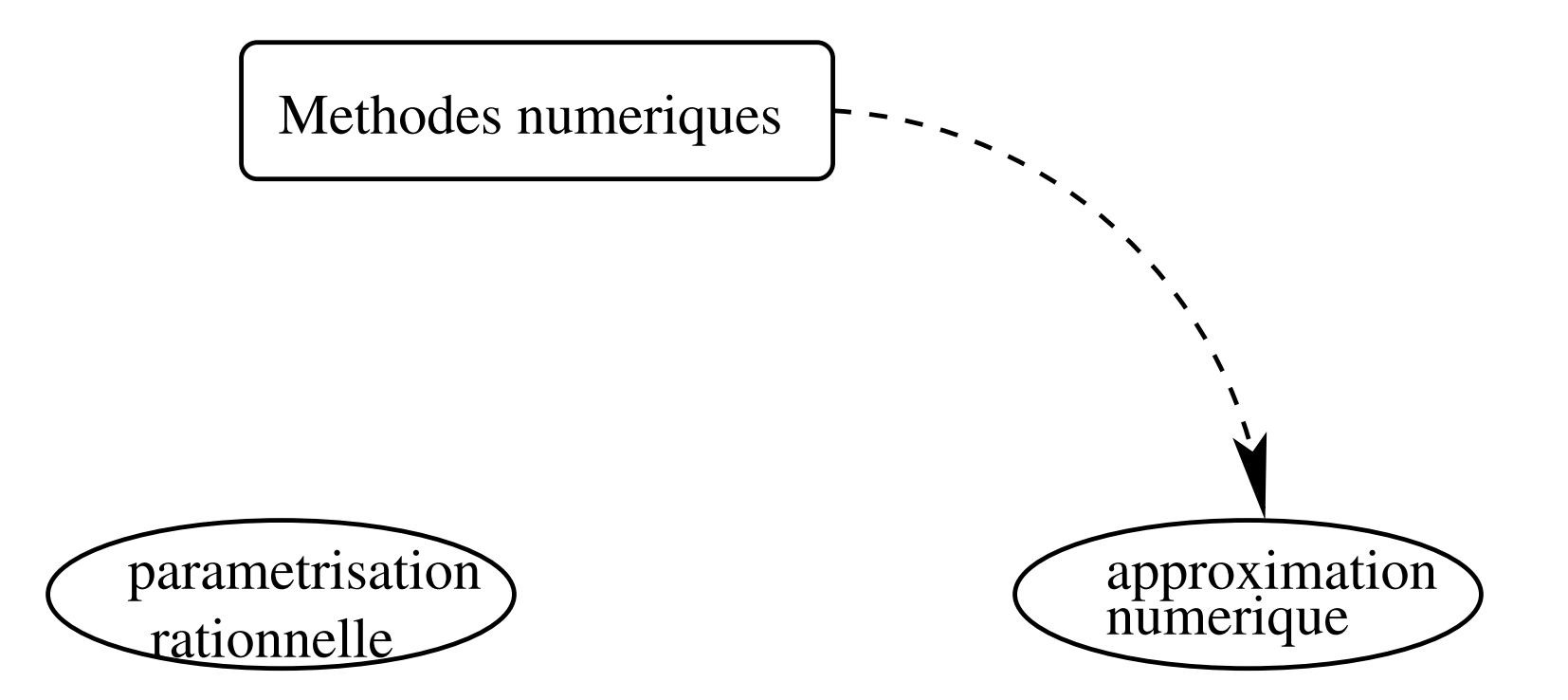

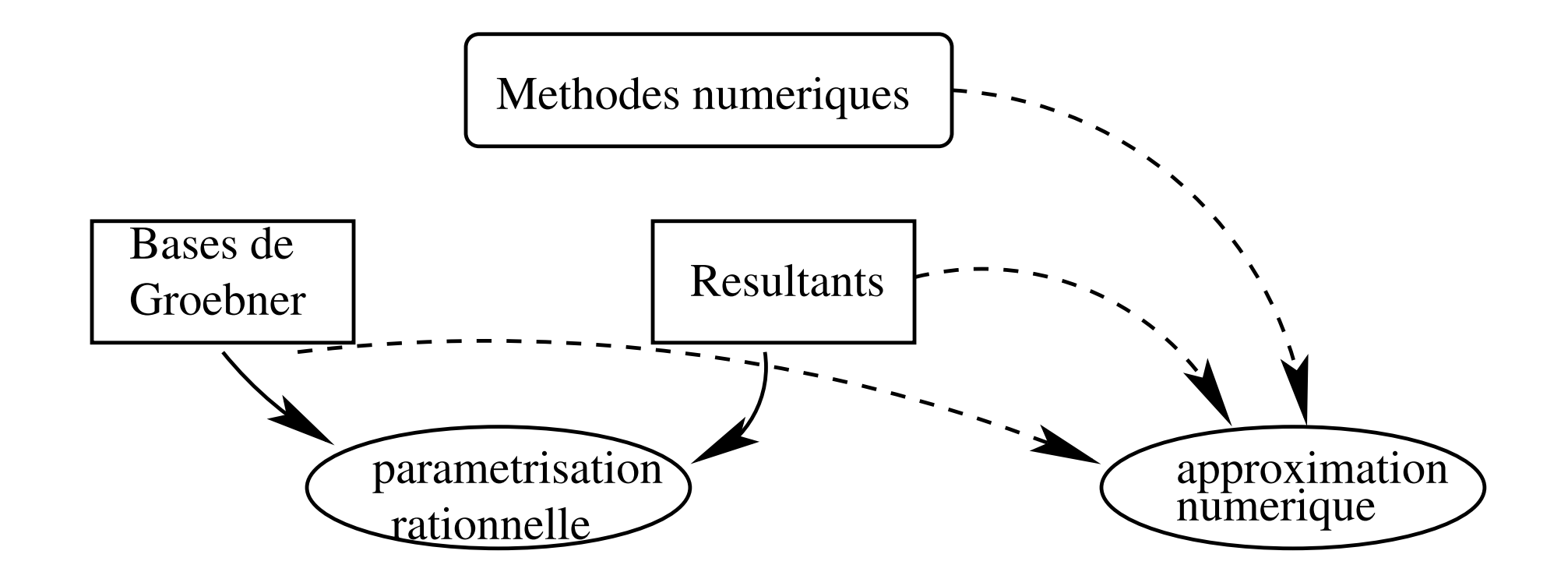

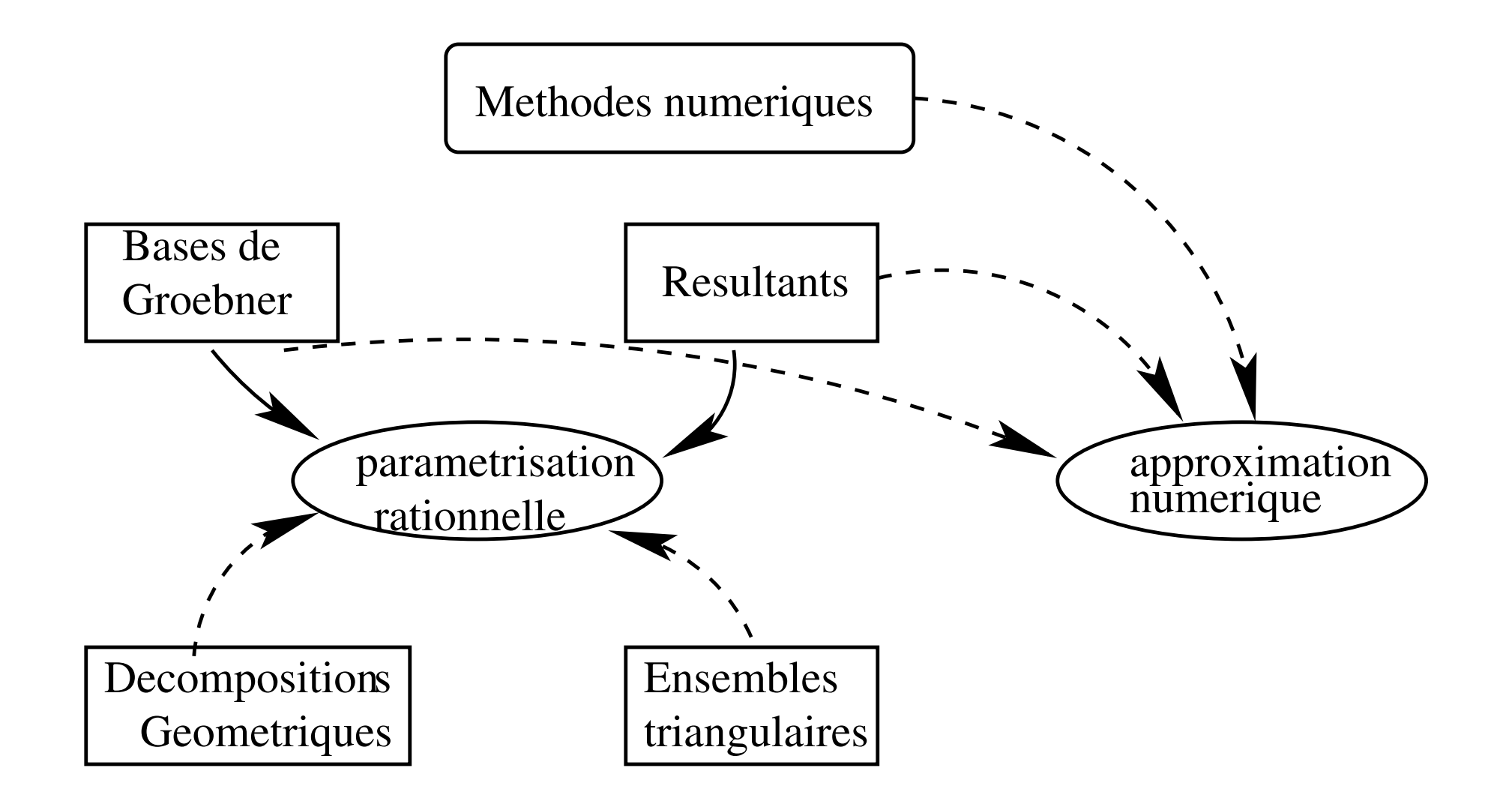

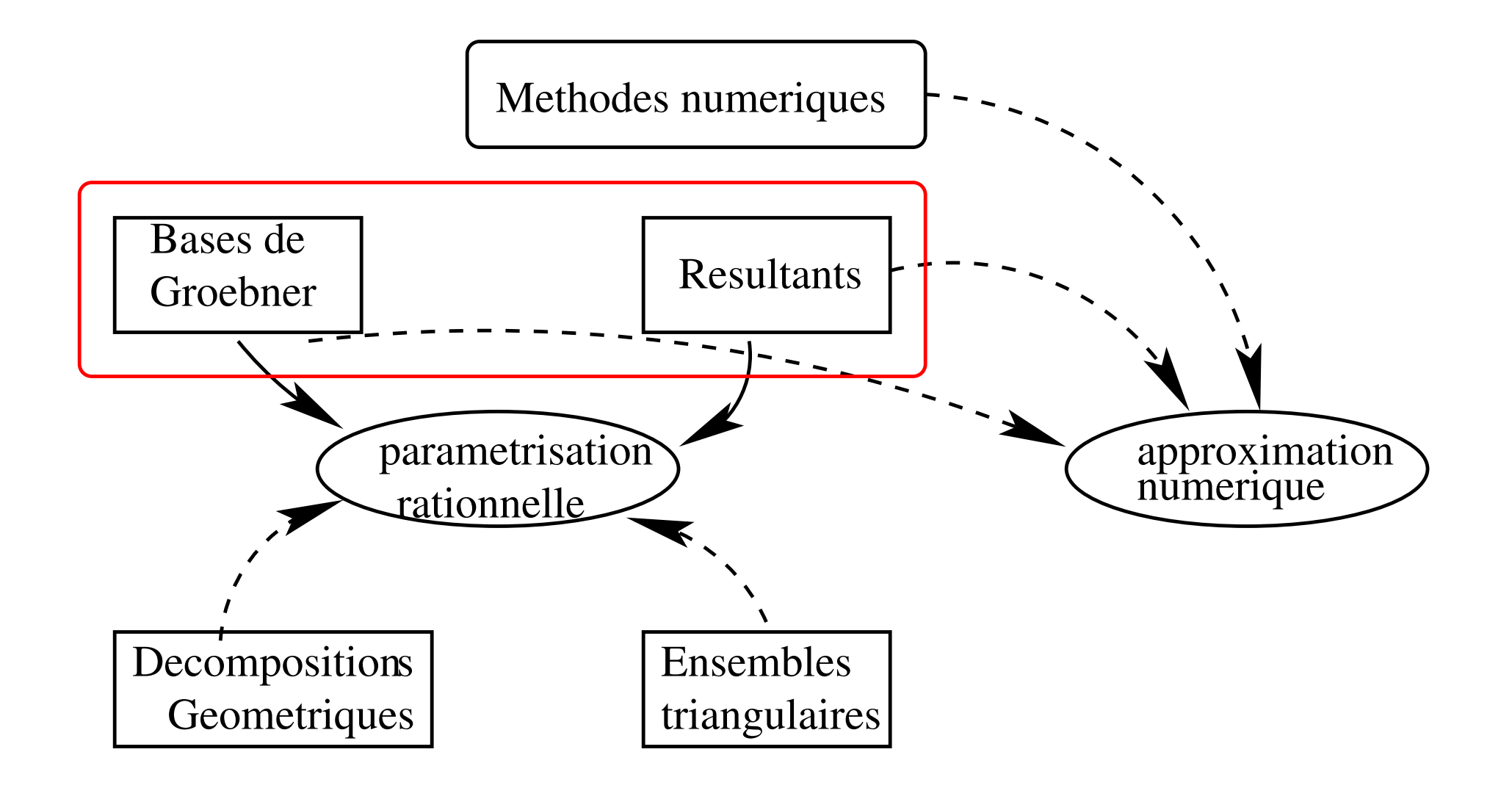

# **Contributions**

- Généralisation des calculs de Bases de Gröbner.
- Unification avec la théorie des résultants.
- · Possibilité de prendre en compte certaines notions de stabilité.
- Implantations efficaces (du niveau du couple Gb/Rs).
- Applications pratiques.

#### Plan

**Calculer les solutions.** 

Représentations de l'algèbre quotient A.

Calculer de meilleures représentations.

# **Calculer les solutions**

#### **Passer de** A aux  $\zeta_i$

**Théorème** : [Stickelberger]Si  $\mathcal{V} = \zeta_1, \ldots, \zeta_k$ ,  $p \in \mathbb{K}[x_1, \ldots, x_n]$ . On appellera multiplication par p,  $\mathcal{M}_p$  l'opérateur  $A \to A$ . L'opérateur  $\mathcal{M}_p$  a les  $f \rightarrow fp$ propriétés suivantes:

- Les valeurs propres de  $\mathcal{M}_p$  sont les nombres  $p(\zeta_1), \ldots, p(\zeta_k)$  (comptés avec multiplicités).
- Les vecteurs propres communs à tous les  $\mathcal{M}_p^t$  sont les évaluations en les  $\zeta_i.$

Remarquons qu'il est alors facile de calculer la forme de Chow de I :

 $Det(\mathcal{M}_{u_0+u_1x_1+\cdots+u_nx_n})$ 

#### Passer de A aux  $\zeta_i$  (suite)

**Théorème :** [Roy et al.] Soient,  $\mathbb{K} = \mathbb{R}$ ,  $h \in \mathbb{R}[\mathbf{x}_1, \dots, x_n]$  et  $Q_h$  la forme quadratique  $Q_h: A \to A$  and a les deux propriétés suivantes :  $p \to Tr(h p^2)$ 

- Le nombre de racines complexes  $\zeta_i$  où  $h$  ne s'annule pas,  $h(\zeta_i) \neq 0$  est le rang de  $Q_h$ .
- Le nombre de racines réelles  $\zeta_i$  telles que  $h(\zeta_i) > 0$  et telles que  $h(\zeta_i) < 0$  est la signature de  $Q_h$ .

#### Passer de  $A$  aux  $\zeta_i$  (suite et fin)

**Théorème** : [Rouillier] Soit  $u \in \mathbb{K}[x_1,\ldots,x_n]$ , on définit :

- $f_u(T) = \prod_{i=1..k} (T u(\zeta_i))^{\mu_i}$
- $g_0(T) = \sum_{i=1..k} \mu_i \Pi_{j \neq i} (T u(\zeta_j))$
- $g_l(T) = \sum_{i=1..k} \mu_i \zeta_l . i\Pi_{j\neq i}(T u(\zeta_j))$

#### Passer de A aux  $\zeta_i$  (suite et fin)

**Théorème :** [Rouillier] Soit  $u \in \mathbb{K}[x_1, \ldots, x_n]$ , on définit :

\n- \n
$$
f_u(T) = \Pi_{i=1..k}(T - u(\zeta_i))^{\mu_i}
$$
\n
\n- \n
$$
g_0(T) = \sum_{i=1..k} \mu_i \Pi_{j \neq i}(T - u(\zeta_j)) \qquad f_u(\zeta) = 0
$$
\n
\n

•  $g_l(T) = \sum_{i=1..k} \mu_i \zeta_l . i \Pi_{j \neq i}(T - u(\zeta_j))$ 

$$
f_u(\zeta) = 0 \to \zeta_i = \begin{pmatrix} g_1(\zeta)/g_0(\zeta) \\ \vdots \\ g_n(\zeta)/g_0(\zeta) \end{pmatrix}
$$

Si u sépare les  $\zeta_i$  alors la famille précédente constitue une représentation univariée rationnelle.

#### Passer de A aux  $\zeta_i$  (suite et fin)

**Théorème :** [Rouillier] Soit  $u \in K[x_1, \ldots, x_n]$ , on définit :

• 
$$
f_u(T) = \Pi_{i=1..k}(T - u(\zeta_i))^{\mu_i}
$$

$$
\bullet \ g_0(T) = \sum_{i=1..k} \mu_i \Pi_{j\neq i}(T - u(\zeta_j)) \qquad f_u(\zeta) = 0 \to \zeta_i = \begin{pmatrix} g_1(\zeta)/g_0(\zeta) \\ \vdots \\ g_n(\zeta)/g_0(\zeta) \end{pmatrix}
$$

• 
$$
g_l(T) = \sum_{i=1..k} \mu_i \zeta_l . i \Pi_{j \neq i}(T - u(\zeta_j))
$$

Si u sépare les  $\zeta_i$  alors la famille précédente constitue une représentation univariée rationnelle.

Proposition : Un élément séparant peut être trouvé dans la famille :

$$
\mathcal{U} = \{x_1 + jx_2 + \dots + j^{n-1}x_n, j = 0 \dots nk(k-1)/2\}
$$

On a auss

u sépare les  $\zeta_i \Leftrightarrow deg(minpol((M_u))) == dim(A)$ 

# Représentation de l'algèbre quotient A

# Travailler dans l'algèbre quotient A

Unicité de la représentation des éléments d'une même classe d'équivalence Une telle représentation est appelée Forme Normale des éléments de la classe.

#### **Travailler dans l'algèbre quotient**  $A$

Unicité de la représentation des éléments d'une même classe d'équivalence Une telle représentation est appelée Forme Normale des éléments de la classe.

- V est composée de points  $\Rightarrow A \mathbb{K}$ -espace vectoriel de dimension finie.
- On se ramène à chercher une base **monomiale** de  $A$  (notée  $B$ ).

 $M_k$  désignera l'ensemble de monômes de degré inférieur à  $k$ 

**Proposition**: Si on se donne une base  $B$  de  $A$ , alors on a :  $\mathbb{K}[x_1,\ldots,x_n]=\langle B\rangle\oplus\langle I\rangle$ 

 $\langle\langle I\rangle$  désigne le  $\mathbb K$ -espace vectoriel engendré par I)

Si  $B$  est donné, calculer une expression canonique d'un polynôme  $p \in \mathbb{K}[x_1,\ldots,x_n]$  dans  $B$  est une chose facile:

Si  $B$  est donné, calculer une expression canonique d'un polynôme  $p \in \mathbb{K}[x_1,\ldots,x_n]$  dans  $B$  est une chose facile:

**Algorithme 1.** INPUT: $p \in \mathbb{K}[x_1, \ldots, x_n]$  $I = (f_1, ..., f_s)$  $B$  une base monomiale de  $A$  $\overline{O}$ UTPUT la représentation de  $p$  dans  $A$ .

- $k=0$ , reduced=false
- while reduced $=$ =false
	- $\star$  construire la matrice  $Mat_k(p)$

Si  $B$  est donné, calculer une expression canonique d'un polynôme  $p \in \mathbb{K}[x_1,\ldots,x_n]$  dans  $B$  est une chose facile:

**Algorithme 1.** 
$$
Input: p \in \mathbb{K}[x_1, \ldots, x_n]
$$
\n $I = (f_1, \ldots, f_s)$ \n $Math_k(p) = \begin{pmatrix} B^c & B \\ M_k f_1 & \vdots \\ B & \text{une base monomiale de } A \\ \vdots & \vdots \\ B & \vdots \\ p \end{pmatrix}$ 

- $k=0$ , reduced=false
- while reduced $=$ =false
	- $\star$  construire la matrice  $Mat_k(p)$

Si  $B$  est donné, calculer une expression canonique d'un polynôme  $p \in \mathbb{K}[x_1,\ldots,x_n]$  dans  $B$  est une chose facile:

| Algorithme 1. $\text{INPUT}:p \in \mathbb{K}[x_1, \ldots, x_n]$ | $B^c$        |                                                                                |
|-----------------------------------------------------------------|--------------|--------------------------------------------------------------------------------|
| $I = (f_1, \ldots, f_s)$                                        | $Mat_k(p) =$ | $\begin{pmatrix} \mathbb{N}_k f_1 \\ \vdots \\ \mathbb{N}_k f_s \end{pmatrix}$ |
| OUTPUT <i>la</i> représentation de <i>p</i> dans <i>A</i> .     | $Mat_k(p) =$ | $\begin{pmatrix} \mathbb{N}_k f_s \\ \vdots \\ \mathbb{N}_k f_s \end{pmatrix}$ |

- $k=0$ , reduced=false
- while reduced==false
	- $\star$  construire la matrice  $Mat_k(p)$
	- $\star$  Ramener  $Mat_k(p)$  à une forme échelon sans permuter les lignes

Si  $B$  est donné, calculer une expression canonique d'un polynôme  $p \in \mathbb{K}[x_1,\ldots,x_n]$  dans  $B$  est une chose facile:

**Algorithme 1.** 
$$
INPUT:p \in \mathbb{K}[x_1, \ldots, x_n]
$$
\n $I = (f_1, \ldots, f_s)$ \n $M \, dt_k(p) = \begin{pmatrix} B^c & B \\ \vdots & \vdots \\ B & \text{une base monomiale de } A \\ \vdots & \vdots \\ p \end{pmatrix}$ 

- $k=0$ , reduced=false
- while reduced $=$ false
	- $\star$  construire la matrice  $Mat_k(p)$
	- $\star$  Ramener  $Mat_k(p)$  à une forme échelon sans permuter les lignes
	- $\star$  Si la dernière ligne n'a pas de coefficients non nuls en dehors des colonnes correspondant  $\tilde{a}$  B reduced=true
- retourner la dernière ligne de la matrice sous forme échelon.

# La construction de Macaulay

Si on arrive à caractériser des bases on pourra résoudre

#### La construction de Macaulay

Si les  $f_i$  sont  $g\acute{e}n\acute{e}riques$  de degré  $d_i$  alors on a :

- L'ensemble  $E_0 = \{x_1^{\alpha_1}\}$  $\{ \alpha_1^{\alpha_1} \dots x_n^{\alpha_n}, \alpha_i < d_i \}$  est une base of  $A.$
- Les ensembles  $E_i = \{x_1^{\alpha_1}\}$  $a_1^{a_1} \ldots a_n^{a_n}, \Sigma_{j=1..n} \alpha_j \leq \Sigma_{j=1..n} (d_j - 1) + 1, \ \forall n \geq j \geq j$  $i, \alpha_j < d_j$  sont les monômes par lesquels il faut multiplier les  $f_i$

#### La construction de Macaulay

Si les  $f_i$  sont  $g\acute{e}n\acute{e}riques$  de degré  $d_i$  alors on a :

- L'ensemble  $E_0 = \{x_1^{\alpha_1}\}$  $\{ \alpha_1^{\alpha_1} \dots x_n^{\alpha_n}, \alpha_i < d_i \}$  est une base of  $A.$
- Les ensembles  $E_i = \{x_1^{\alpha_1}\}$  $a_1^{a_1} \ldots a_n^{a_n}, \Sigma_{j=1..n} \alpha_j \leq \Sigma_{j=1..n} (d_j - 1) + 1, \ \forall n \geq j \geq j$  $i, \alpha_i < d_j$  sont les monômes par lesquels il faut multiplier les  $f_i$
- Algorithme 2. INPUT:  $f_0 \in \mathbb{K}[x_1, \ldots, x_n]$ , dont on cherche l'opérateur de multiplication  $f_1, \ldots, f_s$  des polynômes générique OUTPUT: La matrice de l'opérateur de multiplication par  $f_0$  dans A • construire la matrice :  $\sqrt{ }$  $E_0 f_0$  as  $E_1 f_1$  ...  $E_n f_n$  $\overline{\phantom{a}}$ A C B D  $\setminus$  $\begin{array}{c} \hline \end{array}$
- retourner le complément de Schur $=A-CD^{-1}B$

#### Les méthodes matricielles

Étude d'un endomorphisme à la Sylvester:

$$
\langle E_0 \rangle \times \langle E_1 \rangle \times \cdots \times \langle E_s \rangle \longrightarrow \mathbb{K}[x_1, \dots, x_n]
$$
  
\n
$$
(p_0, p_1, \dots, p_s) \longrightarrow \sum_{i=0..s} p_i f_i
$$

- $E_0$  doit être une base de  $A$ .
- $\bullet$   $E_i$  doit être assez gros pour que le complément de Schur du bloc A donne l'opérateur de multiplication par  $f_0$ .

Ex: Résultant creux (J. Canny, I. Emiris. . . ), Résultant résiduel (L. Buse, J.P. Jouannolou. . . ),

#### Les bases de Gröbner

Idée: Faire en multivariée un analogue de la division euclidienne

• Définir une notion de plus grand monôme  $lm(p)$ , pour un polynôme  $p$ 

#### Les bases de Gröbner

Idée: Faire en multivariée un analogue de la division euclidienne

• Définir une notion de plus grand monôme  $lm(p)$ , pour un polynôme  $p\Rightarrow$ introduction d'un ordre monomial.
#### Idée: Faire en multivariée un analogue de la division euclidienne

- Définir une notion de plus grand monôme  $lm(p)$ , pour un polynôme  $p\Rightarrow$ introduction d'un ordre monomial.
- Définir  $\overline{p}^G$  la division d'un polynôme  $p$  par un ensemble de polynômes  $G$

#### Idée: Faire en multivariée un analogue de la division euclidienne

- Définir une notion de plus grand monôme  $lm(p)$ , pour un polynôme  $p\Rightarrow$ introduction d'un ordre monomial.
- Définir  $\overline{p}^G$  la division d'un polynôme  $p$  par un ensemble de polynômes  $G$
- Vérifier que la division est canonique

#### Idée: Faire en multivariée un analogue de la division euclidienne

- Définir une notion de plus grand monôme  $lm(p)$ , pour un polynôme  $p\Rightarrow$ introduction d'un ordre monomial.
- Définir  $\overline{p}^G$  la division d'un polynôme  $p$  par un ensemble de polynômes  $G$
- Vérifier que la division est canonique  $\Rightarrow$  Vérifier que les S-polynômes

$$
S(p,q) = \frac{ppcm(lm(p),lm(q))}{lm(p)}p - \frac{ppcm(lm(p),lm(q))}{lm(q)}q
$$

se réduisent à  $\theta$ 

**Algorithme 3.** INPUT:  $f_1, \ldots, f_s$  engendrant I. (de n'importe quelle dimension) Un ordre monomial admissible  $\gamma$ OUTPUT : Une représentation de A

•  $G = \{f_1, \ldots, f_s\}$ 

#### repeat  $\bullet$

$$
G' = G
$$
  
\n★ for all pair  $(p, q)$ ,  $p, q \in G'$  do  
\n
$$
* S = \frac{S(p, q)}{S(p, q)}
$$
  
\n\* if  $S \neq 0$  then  $G = G \cup S$ 

- $\bullet$  until  $G' == G$
- $\bullet$  return  $G$

# Les bases de Gröbner (Faugère, Lazard, Lombardi)

On remarque alors que :

· On peut remplacer l'algèbre polynomial par de l'algèbre linéaire

## Les bases de Gröbner (Faugère, Lazard, Lombardi)

On remarque alors que :

• On peut remplacer l'algèbre polynomial par de l'algèbre linéaire

En effet dans les calculs de bases de Gröbner :

- On voit les polynômes de  $I$  comme relations de dépendance linéaire entre les monômes de leur support.
- On peut remplacer les réductions de  $S$ -polynômes par des échelonisations de matrices.

Réduire  $S(p, q)$ 

# Les bases de Gröbner (Faugère, Lazard, Lombardi)

On remarque alors que :

· On peut remplacer l'algèbre polynomial par de l'algèbre linéaire

En effet dans les calculs de bases de Gröbner :

 $\sqrt{ }$ 

- On voit les polynômes de  $I$  comme relations de dépendance linéaire entre les monômes de leur support.
- On peut remplacer les réductions de  $S$ -polynômes par des échelonisations de matrices. monômes

$$
\frac{ppcm(\gamma(p),\gamma(q))}{\gamma(p)}p
$$
\n
$$
\frac{ppcm(\gamma(p),\gamma(q))}{\gamma(q)}q
$$
\n
$$
\vdots
$$
\n
$$
polynômes réducteurs
$$

#### Des problèmes avec les bases de Gröbner

ex: 
$$
p_1 = ax_1^2 + bx_2^2 + n_1(x_1, x_2)
$$
  
\n $p_2 = cx_1^2 + dx_2^2 + n_2(x_1, x_2)$ 

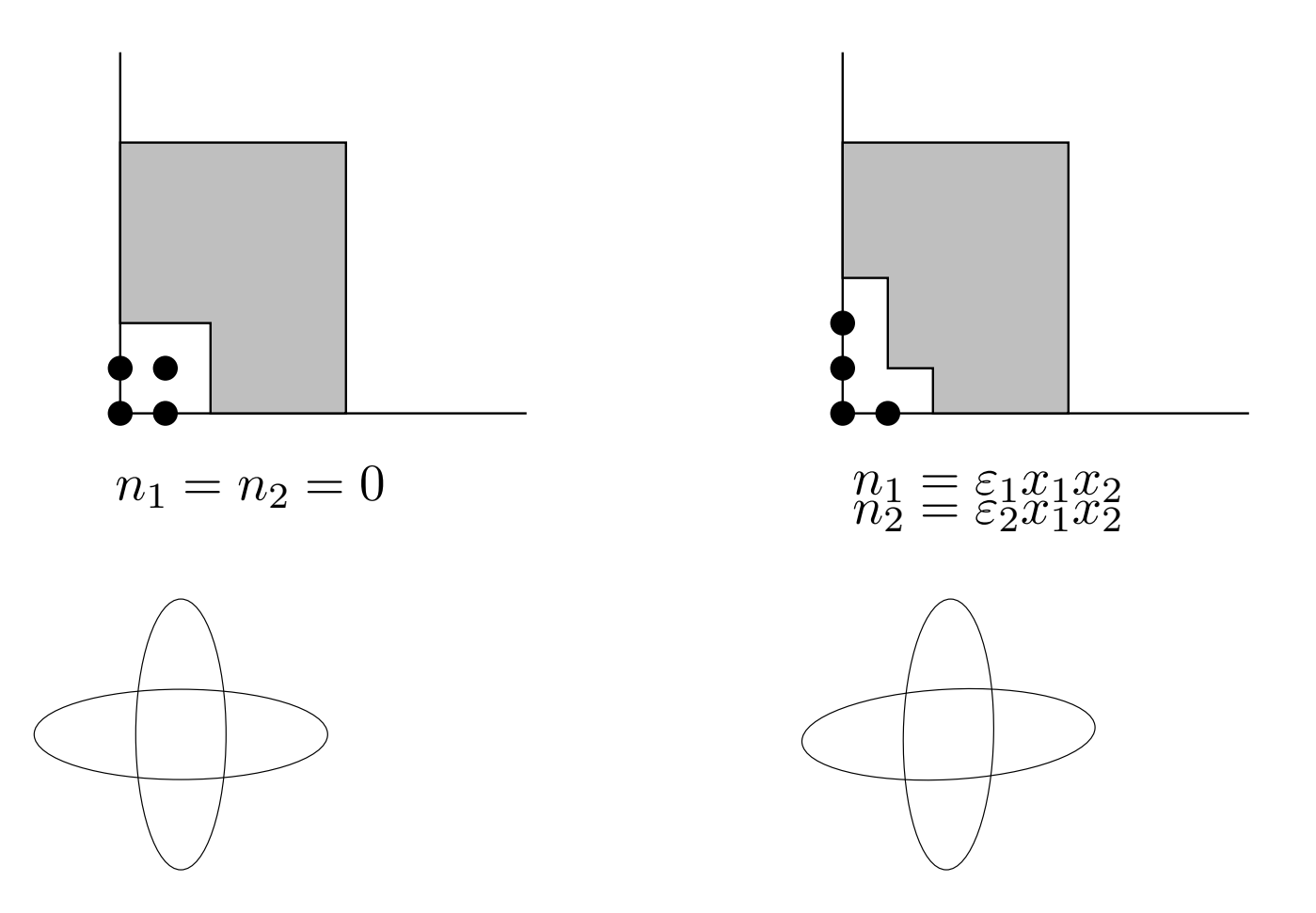

# **Calculer de meilleures** représentations

- Une forme normale est : B une base monomiale de  $A$ <br>• Un algorithme pour projeter  $\mathbb{K}[x_1,\ldots,x_n]$  sur  $\langle B \rangle$ 
	-

- Une forme normale est :  $B$  une base monomiale de  $A$ • Un algorithme pour projeter  $\mathbb{K}[x_1, \ldots, x_n]$  sur  $\langle B \rangle$
- Une fonction de choix raffinant le degré,  $\gamma$ , est une fonction qui à un polynôme p associe  $\gamma(p)$ , un des monômes du support de p de degré maximal  $deg(\gamma(p)) =$  $deg(p)$ .

- Une forme normale est :  $B$  une base monomiale de  $A$ • Un algorithme pour projeter  $\mathbb{K}[x_1, \ldots, x_n]$  sur  $\langle B \rangle$
- Une fonction de choix raffinant le degré,  $\gamma$ , est une fonction qui à un polynôme p associe  $\gamma(p)$ , un des monômes du support de p de degré maximal  $deg(\gamma(p)) =$  $deg(p)$ .
- Soit  $S$  un sous ensemble de  $\mathbb{K}[x_1,\ldots,x_n]$ ,  $S^+$  est l'ensemble :

 $S^+ = x_1 S \cup \cdots \cup x_n S$ 

- Une forme normale est :  $B$  une base monomiale de  $A$ • Un algorithme pour projeter  $\mathbb{K}[x_1, \ldots, x_n]$  sur  $\langle B \rangle$
- Une fonction de choix raffinant le degré,  $\gamma$ , est une fonction qui à un polynôme p associe  $\gamma(p)$ , un des monômes du support de p de degré maximal  $deg(\gamma(p)) =$  $deg(p)$ .
- Soit  $S$  un sous ensemble de  $\mathbb{K}[x_1,\ldots,x_n]$ ,  $S^+$  est l'ensemble :

$$
S^+ = x_1 S \cup \dots \cup x_n S
$$

 $\bullet$   $P\subset\mathbb{K}[x_1,\ldots,x_n], M\subset\{x^\alpha,\ \alpha\in\mathbb{Z}^n\}$ , $(P|M)$  , est la matrice dont les colonnes sont indicées par les éléments de  $M$  et les lignes par ceux de  $P$ .

- Une forme normale est :  $B$  une base monomiale de  $A$ • Un algorithme pour projeter  $\mathbb{K}[x_1, \ldots, x_n]$  sur  $\langle B \rangle$
- Une fonction de choix raffinant le degré,  $\gamma$ , est une fonction qui à un polynôme p associe  $\gamma(p)$ , un des monômes du support de p de degré maximal  $deg(\gamma(p)) =$  $deg(p)$ .
- Soit  $S$  un sous ensemble de  $\mathbb{K}[x_1,\ldots,x_n]$ ,  $S^+$  est l'ensemble :

$$
S^+ = x_1 S \cup \dots \cup x_n S
$$

- $\bullet$   $P\subset\mathbb{K}[x_1,\ldots,x_n], M\subset\{x^\alpha,\ \alpha\in\mathbb{Z}^n\}$ , $(P|M)$  , est la matrice dont les colonnes sont indicées par les éléments de  $M$  et les lignes par ceux de  $P$ .
- Soient  $p_1, p_2 \in \mathbb{K}[x_1, \ldots, x_n]$ , le  $C$ -polynôme de  $p_1$  et  $p_2$  est  $C(p_1, p_2) = \frac{ppcm(\gamma(p_1), \gamma(p_2))}{\gamma(p_1)} p_1 - \frac{ppcm(\gamma(p_1), \gamma(p_2))}{\gamma(p_2)}$  $\frac{\gamma(p_1),\gamma(p_2))}{\gamma(p_2)}p_2$ , et  $deg_C(C(p_1,p_2))=$  $deg(ppcm(\gamma(p_1), \gamma(p_2))$ .

- Une forme normale est :  $B$  une base monomiale de  $A$ • Un algorithme pour projeter  $\mathbb{K}[x_1, \ldots, x_n]$  sur  $\langle B \rangle$
- Une fonction de choix raffinant le degré,  $\gamma$ , est une fonction qui à un polynôme p associe  $\gamma(p)$ , un des monômes du support de p de degré maximal  $deg(\gamma(p)) =$  $deg(p)$ .
- Soit  $S$  un sous ensemble de  $\mathbb{K}[x_1,\ldots,x_n]$ ,  $S^+$  est l'ensemble :

$$
S^+ = x_1 S \cup \dots \cup x_n S
$$

- $\bullet$   $P\subset\mathbb{K}[x_1,\ldots,x_n], M\subset\{x^\alpha,\ \alpha\in\mathbb{Z}^n\}$ , $(P|M)$  , est la matrice dont les colonnes sont indicées par les éléments de  $M$  et les lignes par ceux de  $P$ .
- Soient  $p_1, p_2 \in \mathbb{K}[x_1, \ldots, x_n]$ , le  $C$ -polynôme de  $p_1$  et  $p_2$  est  $C(p_1, p_2) = \frac{ppcm(\gamma(p_1), \gamma(p_2))}{\gamma(p_1)} p_1 - \frac{ppcm(\gamma(p_1), \gamma(p_2))}{\gamma(p_2)}$  $\frac{\gamma(p_1),\gamma(p_2))}{\gamma(p_2)}p_2$ , et  $deg_C(C(p_1,p_2))=$  $deg(ppcm(\gamma(p_1), \gamma(p_2))$ .

#### Macaulay revisité

Fournir un moyen de réécrire un polynôme  $p$  quelconque sous la forme  $p = b + i, b \in \langle B \rangle, i \in \langle I \rangle$ 

#### Macaulay revisité

Fournir un moyen de réécrire un polynôme  $p$  quelconque sous la forme  $p = b + i, b \in \langle B \rangle, i \in \langle I \rangle$ 

Algorithme 4. [Mourrain, T. ISSAC00] INPUT :  $F = f_1, \ldots, f_s$  polynômes génériques  $\overline{\text{O}}$ UTPUT : La représentation de  $A$  caractérisée par Macaulay.

• 
$$
k = min(deg(f_i), i = 1..s).
$$

• 
$$
P_k = F[k], M_k = \{x_i^k, f_i \in P_k\}
$$

• while 
$$
k \leq \sum_{i=1..s}(d_i-1)+1
$$
 do

 $R_{k+1} = P_k^+ \cap B^+ \cup proj(P[k+1]), M_{k+1} = M_k^+ \cap B^+ \cup \{x_i^{k+1}\}$  $\{e^{k+1}, f_i \in P[k+1]\}$  $\star$  Résoudre le système linéaire  $(P_{k+1}|M_{k+1})X = P_{k+1}$ .  $\star k = k + 1$ 

• return 
$$
P_i
$$
,  $i = min(deg(f_i)$ ,  $i = 1..s)..\Sigma_{i=1..s}(d_i - 1) + 1$ 

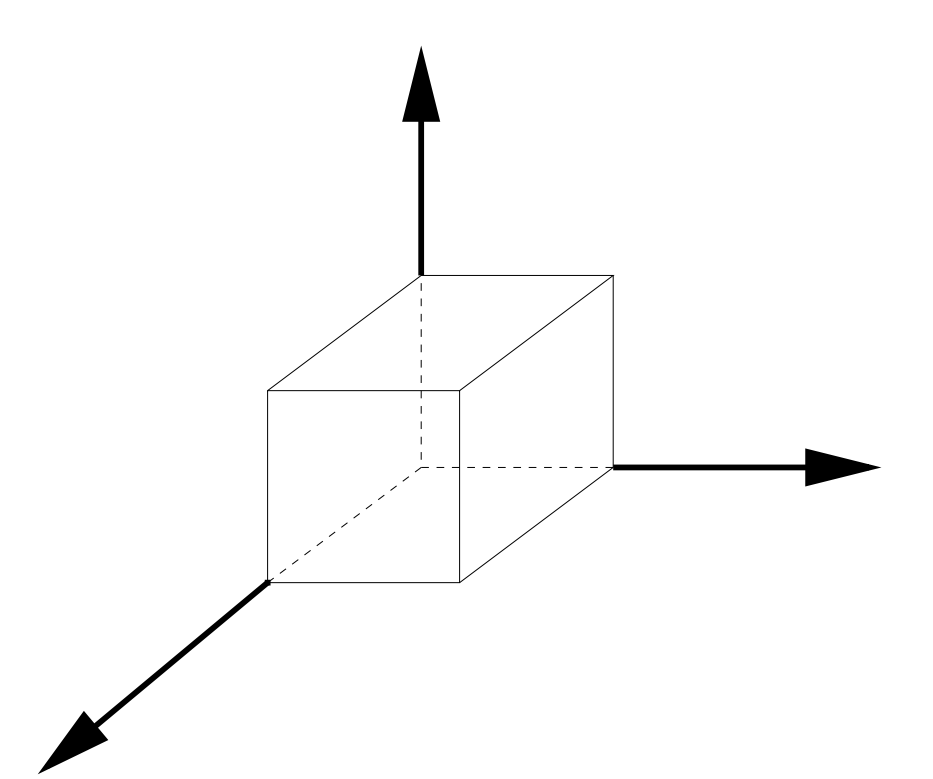

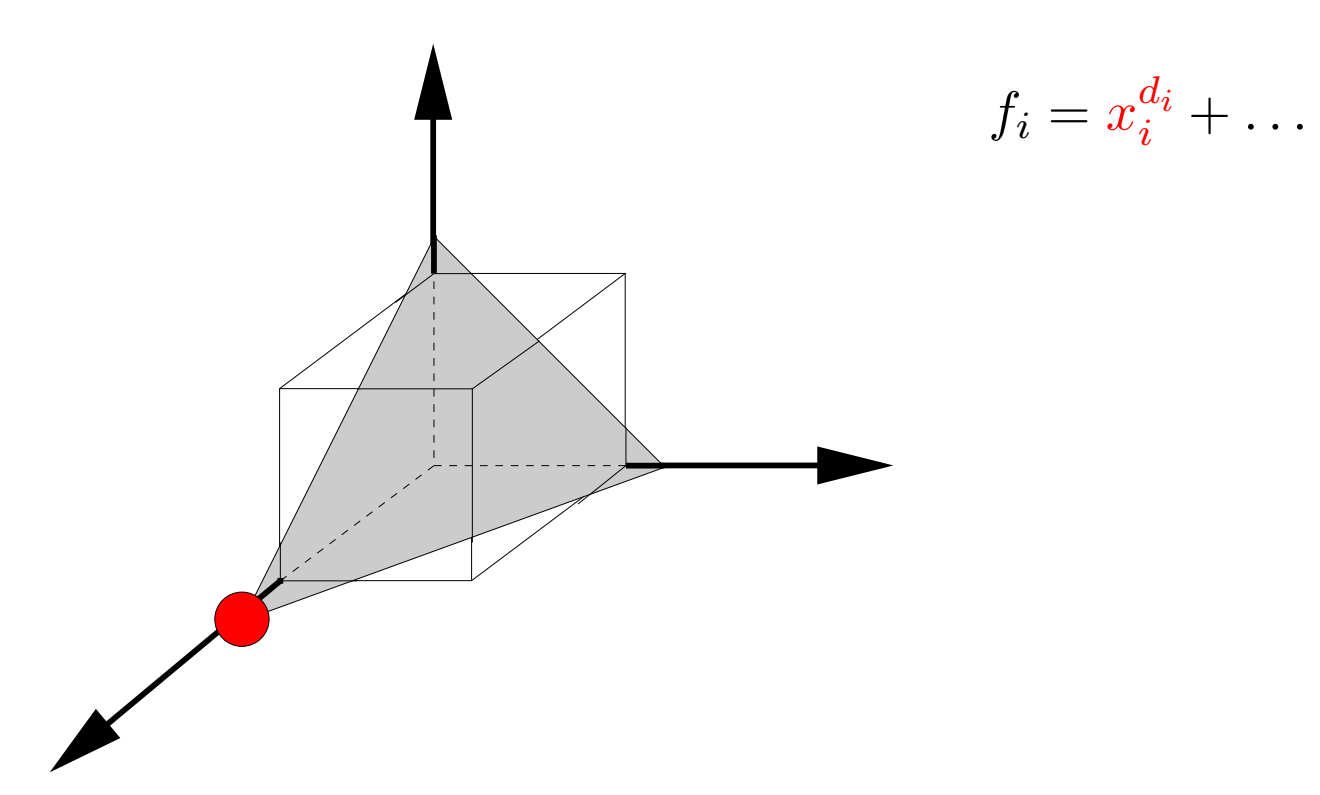

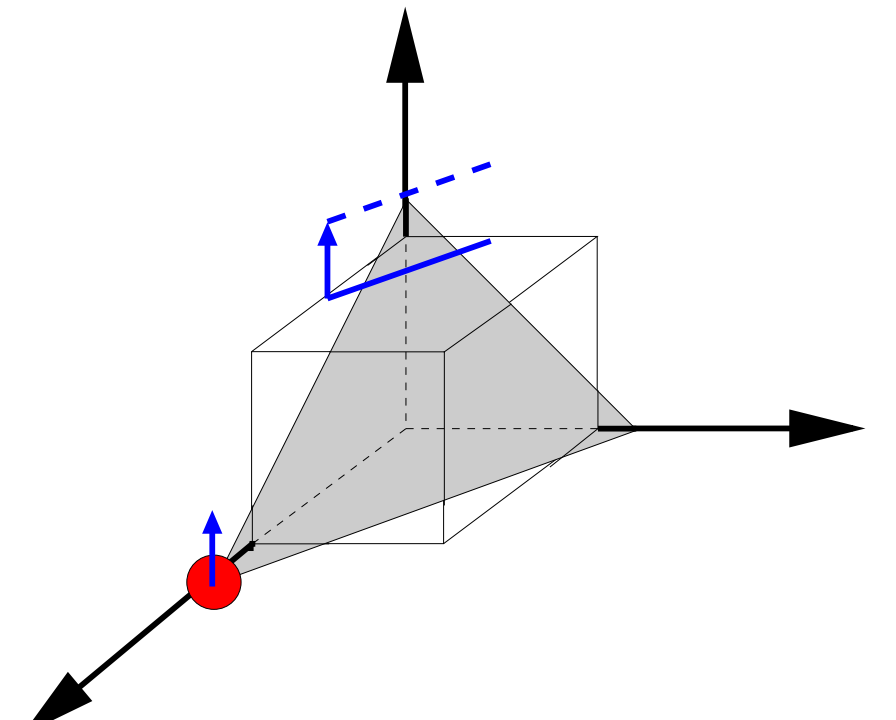

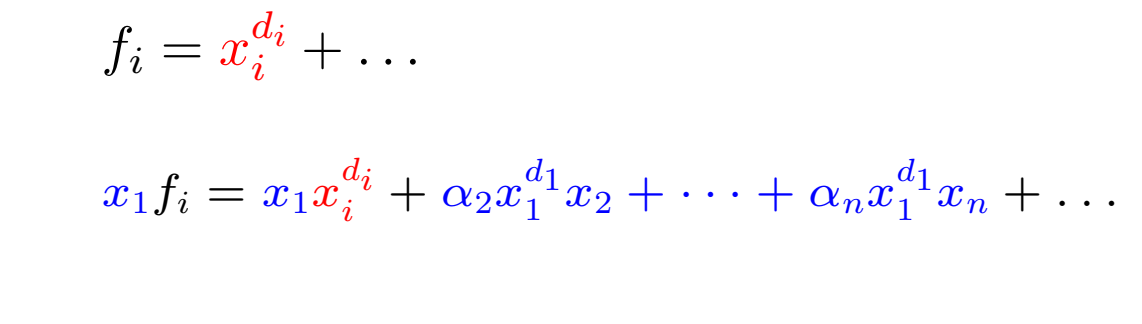

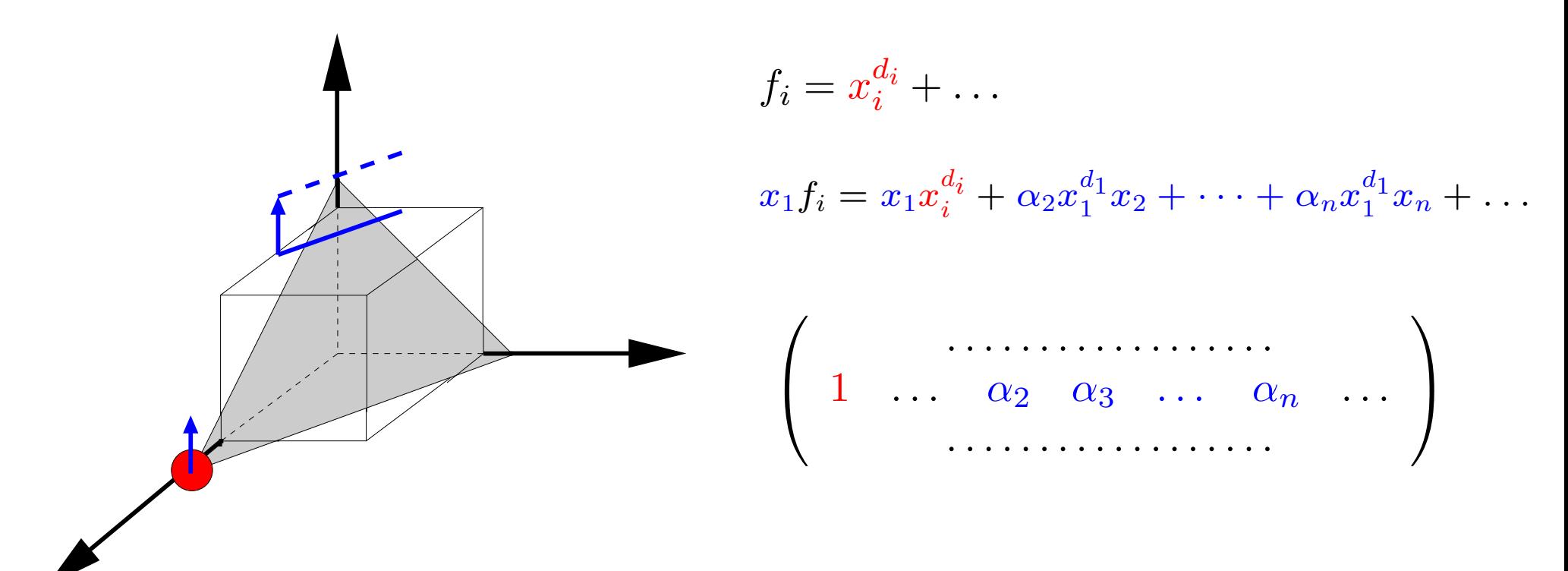

# **Comparaison avec l'original**

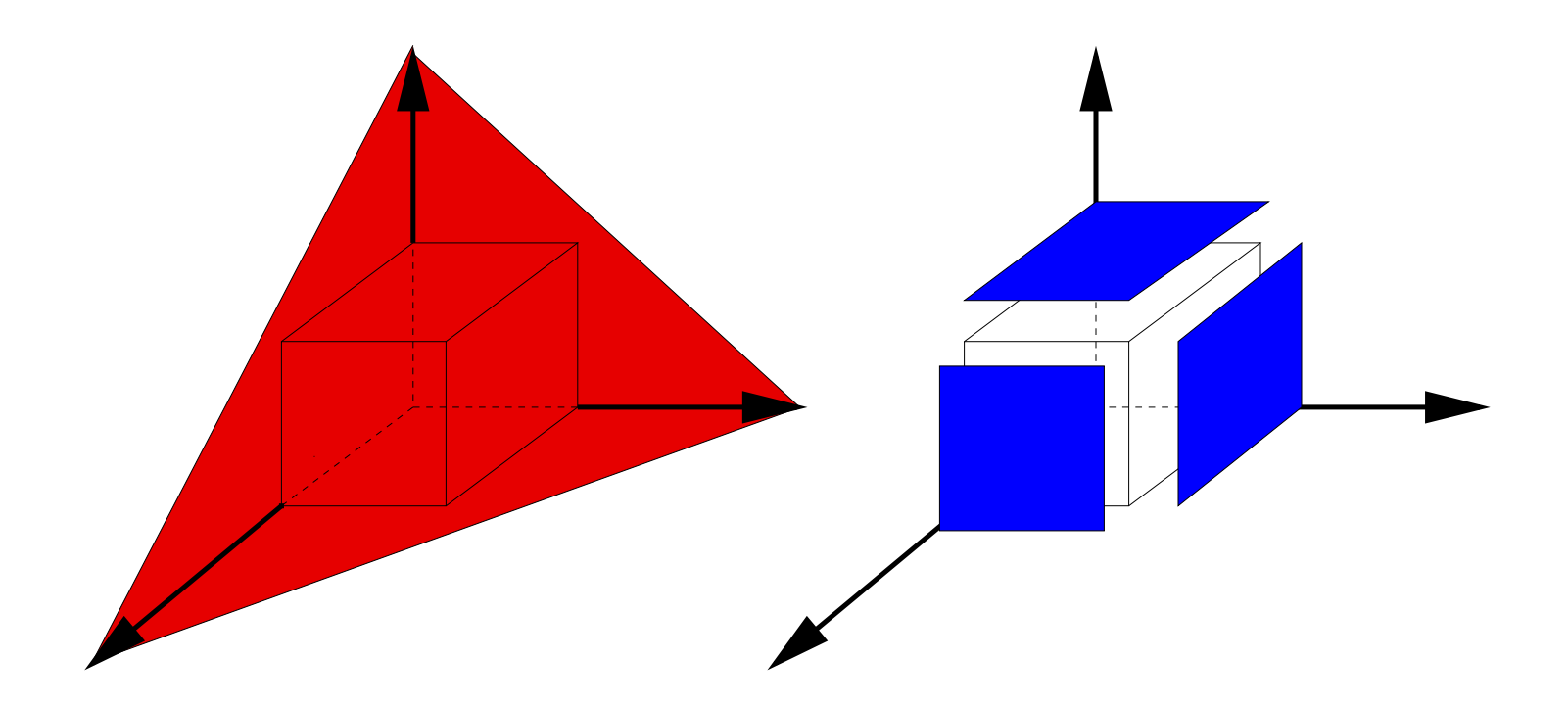

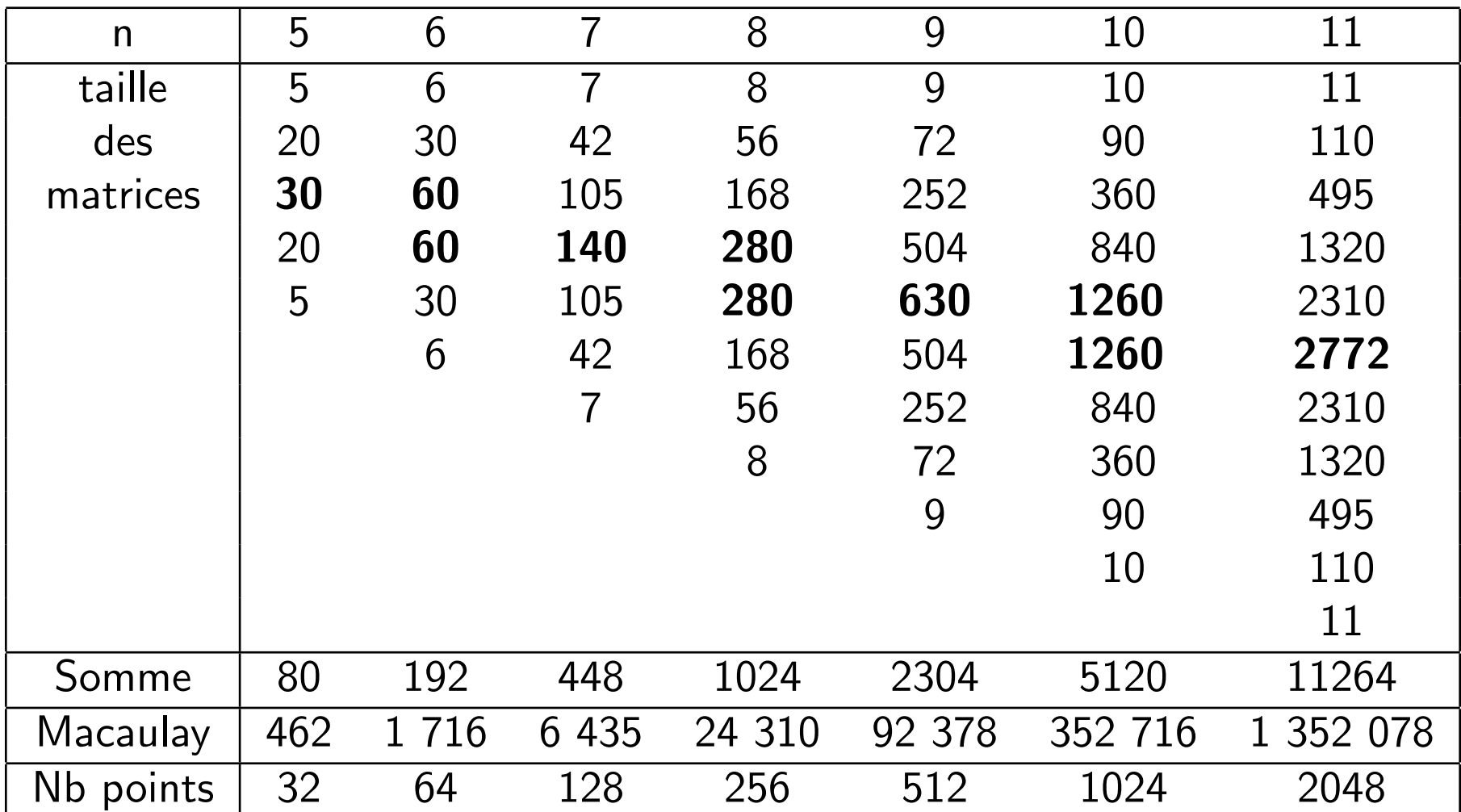

# Comparaison avec l'original

Table 1: Taille des systèmes à inverser

#### Que faire si  $B$  n'est pas connu?

**Algorithme 5. [Mourrain]** INPUT :  $F = f_1, \ldots, f_n$ L un  $K$ -espace vectoriel connexe à  $1$ OUTPUT : La structure multiplicative de A

$$
\mathbf{1)}\ \ K_0=\langle f_1,\ldots,f_n\rangle, \ n=0
$$

#### $2)$  repeat

$$
\star \ K_{n+1} = K_n^+ \cap L
$$

$$
\star \ n = n+1
$$

3) until  $K_n == K_{n-1}$ 

4) Calculer B un supplémentaire de  $K_n$  dans L

5) Si  $B^+\not\subset L$ ,  $L=L^+$  et retour à l'étape 1)

#### Que faire si  $B$  n'est pas connu?

Pour prouver la correction de cet algorithme, on a besoin d'un nouveau critère :

• 
$$
\mathbb{K}[x_1,\ldots,x_n] = \langle B \rangle \oplus \langle I \rangle
$$
.

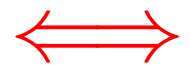

• Les opérateurs de multiplication commutent

### Que faire si  $B$  n'est pas connu?

Pour prouver la correction de cet algorithme, on a besoin d'un nouveau critère :

• 
$$
\mathbb{K}[x_1,\ldots,x_n] = \langle B \rangle \oplus \langle I \rangle
$$
.

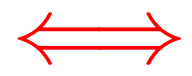

• Les opérateurs de multiplication commutent

#### Propriétés

- $\oplus$  très bonne stabilité numérique.
- ⊕ Possibilité de prendre en compte la géométrie du problème.
- $\ominus$  Calcul TRES coûteux.

Ce qui ne se passe pas bien :

 $\bullet$  On a relégué le calcul effectif de  $B$  à la dernière étape.

Ce qui ne se passe pas bien :

• On a relégué le calcul effectif de  $B$  à la dernière étape.

Ce qu'il faut faire pour imiter les bases de Gröbner :

- $\bullet$  essayer dès le départ de deviner quel sera  $B$ .
- $\bullet$  vérifier que  $B$  est bien une base de  $A$ .
- $\bullet$  éviter de calculer des polynômes qui vont  $trop$   $loin$   $de$   $B$

Algorithme 6. [T., thèse 2002] FORME NORMALE INPUT :  $F = f_1, \ldots, f_s$  définissant I (0-dimensionnel)  $\gamma$  une fonction de choix raffinant le degré.

**Initialisation :** Sélectionner les  $f_i$  de degré minimal  $b = (\gamma(f_i)), k = deg(f_i), P_k = \{f_i\}, M_k = \{\gamma(f_i)\}\$ 

Algorithme 6.  $\textsf{T.}$ , thèse 2002]  $\sqrt{\textsf{FORME NORMALE}}$ INPUT :  $F = f_1, \ldots, f_s$  définissant I (0-dimensionnel)  $\gamma$  une fonction de choix raffinant le degré.

**Initialisation :** Sélectionner les  $f_i$  de degré minimal  $b = (\gamma(f_i)), k = deg(f_i), P_k = \{f_i\}, M_k = \{\gamma(f_i)\}\$ 

**Core Loop:** While  $(newmon||k \leq Maxdeg(F))$  do

• Calculer les  $C$ -pol de degré  $k + 1$ 

Algorithme 6.  $[T.,$  thèse 2002]  $FORME NORMALE$ INPUT :  $F = f_1, \ldots, f_s$  définissant I (0-dimensionnel)  $\gamma$  une fonction de choix raffinant le degré.

**Initialisation :** Sélectionner les  $f_i$  de degré minimal  $b = (\gamma(f_i)), k = deg(f_i), P_k = \{f_i\}, M_k = \{\gamma(f_i)\}\$ 

- Calculer les  $C$ -pol de degré  $k + 1$
- Calculer  $P_{k+1} = P_k^+ \cap b^+$  et prendre en compte les  $f_i$  de degré  $k+1$ .

Algorithme 6.  $[T.,$  thèse 2002]  $FORME NORMALE$ INPUT :  $F = f_1, \ldots, f_s$  définissant I (0-dimensionnel)  $\gamma$  une fonction de choix raffinant le degré.

**Initialisation :** Sélectionner les  $f_i$  de degré minimal  $b = (\gamma(f_i)), k = deg(f_i), P_k = \{f_i\}, M_k = \{\gamma(f_i)\}\$ 

- Calculer les  $C$ -pol de degré  $k + 1$
- Calculer  $P_{k+1} = P_k^+ \cap b^+$  et prendre en compte les  $f_i$  de degré  $k+1$ .
- $M_{k+1} = \{M_k^+ \cap \bar{b}^+\}$

Algorithme 6. [T., thèse 2002] FORME NORMALE INPUT :  $F = f_1, \ldots, f_s$  définissant I (0-dimensionnel)  $\gamma$  une fonction de choix raffinant le degré.

**Initialisation :** Sélectionner les  $f_i$  de degré minimal  $b = (\gamma(f_i)), k = deg(f_i), P_k = \{f_i\}, M_k = \{\gamma(f_i)\}\$ 

- Calculer les  $C$ -pol de degré  $k + 1$
- Calculer  $P_{k+1} = P_k^+ \cap b^+$  et prendre en compte les  $f_i$  de degré  $k+1$ .
- $M_{k+1} = \{M_k^+ \cap \bar{b}^+\}\$ • PseudoSolve  $(P_{k+1}|M_{k+1})X = P_{k+1}$

Algorithme 6. [T., thèse 2002] FORME NORMALE INPUT :  $F = f_1, \ldots, f_s$  définissant I (0-dimensionnel)  $\gamma$  une fonction de choix raffinant le degré.

**Initialisation :** Sélectionner les  $f_i$  de degré minimal  $b = (\gamma(f_i)), k = deg(f_i), P_k = \{f_i\}, M_k = \{\gamma(f_i)\}\$ 

- Calculer les  $C$ -pol de degré  $k + 1$
- Calculer  $P_{k+1} = P_k^+ \cap b^+$  et prendre en compte les  $f_i$  de degré  $k+1$ .
- $M_{k+1} = \{M_k^+ \cap \bar{b}^+\}\$
- PseudoSolve  $(P_{k+1}|M_{k+1})X = P_{k+1}$
- Réduire les  $C$ -pol par rapport aux  $P_i$

Algorithme 6.  $\textsf{T}$ ., thèse 2002] FORME NORMALE INPUT :  $F = f_1, \ldots, f_s$  définissant I (0-dimensionnel)  $\gamma$  une fonction de choix raffinant le degré.

**Initialisation :** Sélectionner les  $f_i$  de degré minimal  $b = (\gamma(f_i)), k = deg(f_i), P_k = \{f_i\}, M_k = \{\gamma(f_i)\}\$ 

**Core Loop:** While  $(newmon||k \leq Maxdeg(F))$  do

- Calculer les  $C$ -pol de degré  $k + 1$
- Calculer  $P_{k+1} = P_k^+ \cap b^+$  et prendre en compte les  $f_i$  de degré  $k+1$ .
- $M_{k+1} = \{M_k^+ \cap \bar{b}^+\}\$
- PseudoSolve  $(P_{k+1}|M_{k+1})X = P_{k+1}$
- Réduire les  $C$ -pol par rapport aux  $P_i$
- Suivant que les C-pol se réduisent à  $0$  ou non et suivant que  $(P_{k+1}|M_{k+1})$  est de rang maximal ou non, mettre à jour  $b, P_{k+1}, k, M_{k+1}$

End While

Algorithme 6.  $\textsf{T}$ ., thèse 2002] FORME NORMALE INPUT :  $F = f_1, \ldots, f_s$  définissant I (0-dimensionnel)  $\gamma$  une fonction de choix raffinant le degré.

**Initialisation :** Sélectionner les  $f_i$  de degré minimal  $b = (\gamma(f_i)), k = deg(f_i), P_k = \{f_i\}, M_k = \{\gamma(f_i)\}\$ 

**Core Loop:** While  $(newmon||k \leq Maxdeg(F))$  do

- Calculer les  $C$ -pol de degré  $k + 1$
- Calculer  $P_{k+1} = P_k^+ \cap b^+$  et prendre en compte les  $f_i$  de degré  $k+1$ .
- $M_{k+1} = \{M_k^+ \cap \bar{b}^+\}\$
- PseudoSolve  $(P_{k+1}|M_{k+1})X = P_{k+1}$
- Réduire les  $C$ -pol par rapport aux  $P_i$
- Suivant que les C-pol se réduisent à  $0$  ou non et suivant que  $(P_{k+1}|M_{k+1})$  est de rang maximal ou non, mettre à jour  $b, P_{k+1}, k, M_{k+1}$

End While

OUTPUT :  $\{P_j, j = 0..k\}$  qui permettent de construire une forme normale pour tout  $k \ \forall k \in \mathbb{N}$
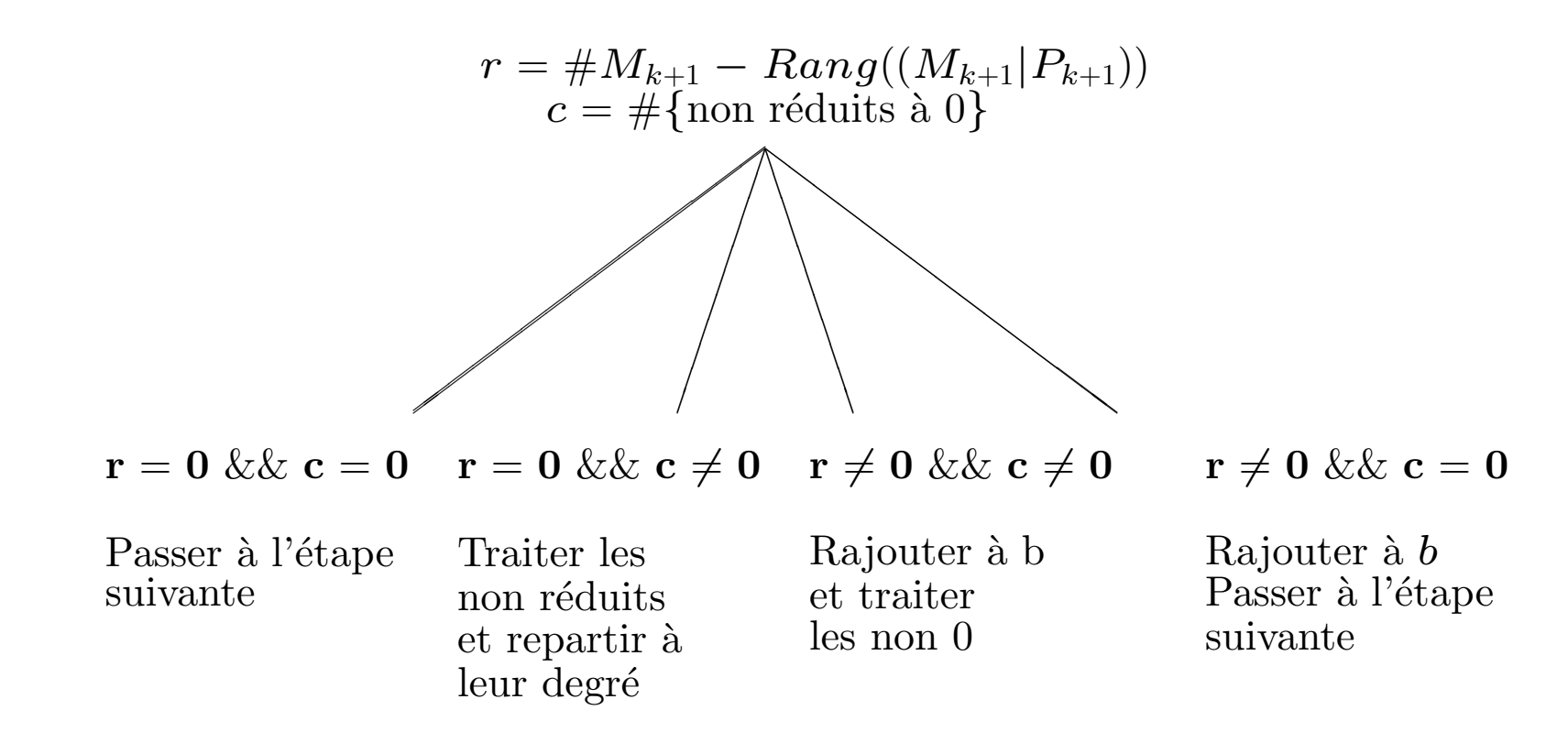

$$
F = \begin{cases} x^2 + xy \\ y^2 + xy \\ xy^3 \end{cases}
$$

 $\gamma =$ ask user

$$
F = \begin{cases} x^2 + xy \\ y^2 + xy \\ xy^3 \end{cases}
$$

 $\gamma =$  ask user

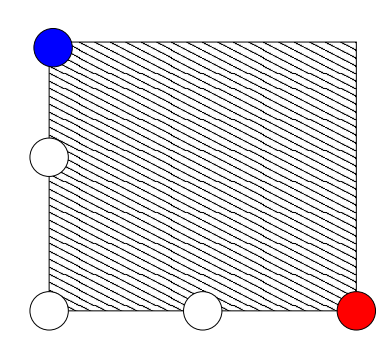

$$
F = \begin{cases} x^2 + xy \\ y^2 + xy \\ xy^3 \end{cases}
$$

 $\gamma =$  ask user

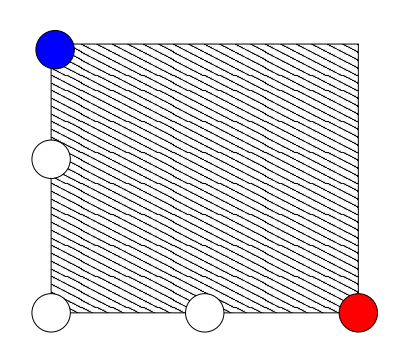

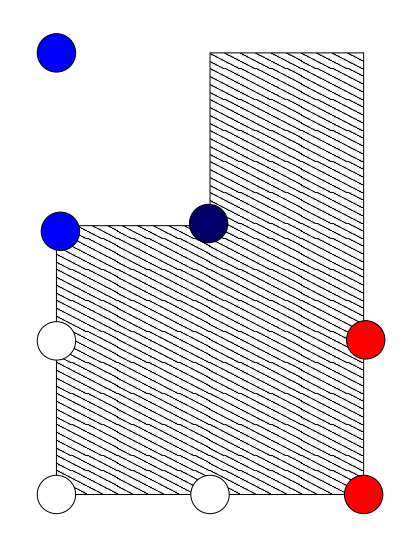

$$
F = \begin{cases} x^2 + xy \\ y^2 + xy \\ xy^3 \end{cases}
$$

 $\gamma =$  ask user

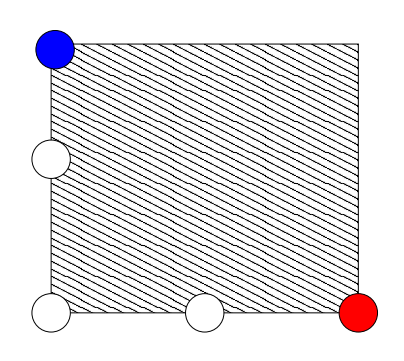

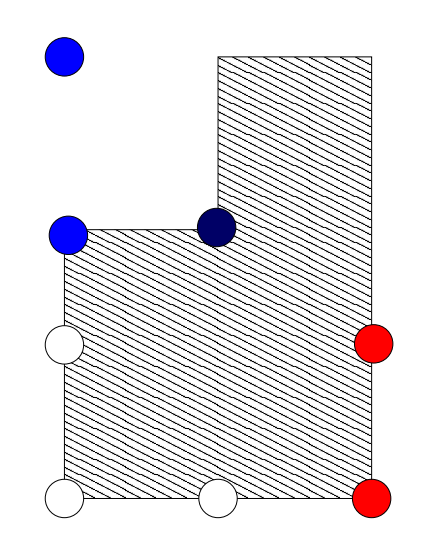

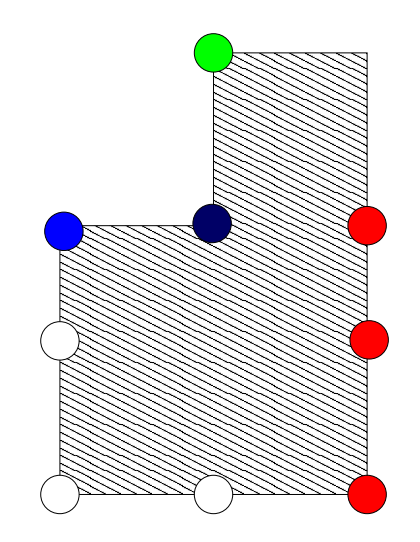

## Que faire si on ne raffine pas le degré?

Un exemple : l'ordre Lex Les Problèmes :

- On peut avoir besoin de polynômes non encore  $r\acute{e}duits$ .
- On ne peut pas déterminer à l'avance quels polynômes seront ou non réduits.
- On doit éviter les dead-lock (i.e. le polynôme  $p$  dépendant du polynôme  $q$  et le polynôme  $q$  dépendant du polynôme  $p$ ).

# Que faire si on ne raffine pas le degré?

Un exemple : l'ordre Lex Les Problèmes :

- $\bullet$  On peut avoir besoin de polynômes non encore  $r\acute{e}duits$ .
- On ne peut pas déterminer à l'avance quels polynômes seront ou non réduits.
- On doit éviter les dead-lock (i.e. le polynôme  $p$  dépendant du polynôme  $q$  et le polynôme  $q$  dépendant du polynôme  $p$ ).

Les solutions:

- Mettre de côté les polynômes non réduits
- à la fin de chaque tour de boucle déterminer quels sont les polynômes réduits.
- utiliser une forme linéaire pour guider les choix de monômes.

# Un environnement pour le calcul symbolique et numérique

**SYNAPS** 

#### Plateforme logicielle commune.

GALAAD ; SPACES ; . . . travail collaboratif.

- Intégration de logiciels "libres" dans un environnement homogène.
- Noyau en C++ (anciennement ALP).
- Distribution cvs@cvs-sop.inria.fr,

GPL+runtime exception.

Structures de données de base : vecteurs, matrices (dense, Toeplitz, Hankel, creuse), polynômes en une ou plusieurs variables, . . .

**SYNAPS** 

#### Plateforme logicielle commune.

GALAAD ; SPACES ; . . . travail collaboratif. Intégration de logiciels "libres" dans un environnement homogène. • Noyau en  $C++$  (anciennement ALP). Distribution cvs@cvs-sop.inria.fr, GPL+runtime exception. Structures de **données de base** : vecteurs, matrices (dense, Toeplitz, Hankel, creuse), polynômes en une ou plusieurs variables, . . . **SYNAPS** RS/GB MPSOLVE GMP LAPACK TORIC **SPARSELU** CGAL UDX

#### Plateforme logicielle commune.

GALAAD ; SPACES ; . . . travail collaboratif. Intégration de logiciels "libres" dans un environnement homogène. • Noyau en  $C++$  (anciennement ALP). Distribution cvs@cvs-sop.inria.fr, GPL+runtime exception. Structures de données de base : vecteurs, matrices (dense, Toeplitz, Hankel, creuse), polynômes en une ou plusieurs variables, . . . **SYNAPS** RS/GB MPSOLVE GMP LAPACK TORIC **SPARSELU** CGAL UDX Modules spécialisés

#### Plateforme logicielle commune. GALAAD ; SPACES ; . . . travail collaboratif. Intégration de logiciels "libres" dans un environnement homogène. • Noyau en  $C++$  (anciennement ALP). Distribution cvs@cvs-sop.inria.fr, GPL+runtime exception. Structures de données de base : vecteurs, matrices (dense, Toeplitz, Hankel, creuse), polynômes en une ou plusieurs variables, . . . **SYNAPS** RS/GB MPSOLVE GMP LAPACK TORIC **SPARSELU** CGAL UDX Modules spécialisés

- Courbes et Surfaces, liens avec CGAL, ECG, GAIA.
- Résolution : intégration, génération d'outils, protocoles.
- Factorisation et décomposition.

# **Applications**

# •Vision artificielle

Equations de Kruppa

#### •Géométrie algorithmique

Calcul de cylindres passant par 4 ou 5 points

#### •Robotique

Modèle géométrique direct du robot parallèle

#### •Pharmacognosie

chromatographie de partage centrifuge

#### La Chromatographie de Partage Centrifuge

Problème: Accélérer et rendre plus robuste la simulation de CPC.

• 
$$
v = \frac{V_s t a t}{V_m o b}
$$
,  $x_0 = [I^-] . x_1 = [Cl^-] . x_2 = [A^-_1]$ ,  $x_3 = [A^-_2]$ ,  $x_4 = v[B^+, I^-]$ ,  $x_5 = v[B^+, Cl^-]$ ,  $x_6 = v[B^+, A^-_1]$ ,  $x_7 = v[B^+, A^-_2]$ ,  $x_8 = [C]$ 

• les constants chimiques, 
$$
K_C = a_6 = \frac{[C]}{[A_1^-][A_2^-]}
$$
,  $K_{Cl} = \frac{[Cl^-][B^+, I^-]}{[I^-][B^+, Cl^-]} = va_7$ ,  $K_{A_1} = \frac{[A_1^-][B^+, I^-]}{[I^-][B^+, A_1^-]} =$   
 $va_8$ ,  $K_{A_1} = \frac{[A_2^-][B^+, I^-]}{[B^+, I^-]} = va_8$ 

$$
va_8, K_{A_2} = \frac{12 \cdot 12 \cdot 12}{[I^-][B^+, A_2^-]} = va_8
$$

- $\bullet$  conservations de la matière:
	- $a_1 = x_0 + x_4$  $a_2 = x_1 + x_5$  $a_3 = x_2 + x_6 + x_8$  $a_4 = x_3 + x_7 + x_8$  $a_4 = x_4 + x_5 + x_6 + x_7$

• pour les équilibres chimiques:

 $a_6x_2x_3 = x_8$  $a_7x_0x_5 = x_1x_4$  $a_8x_0x_6 = x_2x_4$  $a_9x_0x_8 = x_3x_4$ 

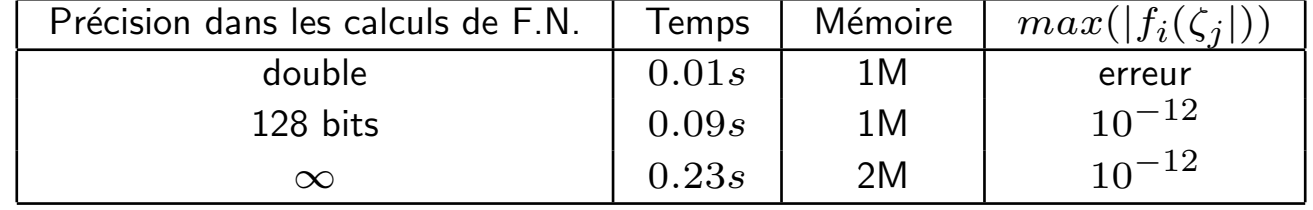

# **Travail récent**

#### · Travail sur les variétés de dimension positive

Démonstration d'un théorème fort de Bézout dans le cadre bi-homogène [Safey, T. Issac2004 soumis], amélioration des meilleures bornes connues sur le nombre de composantes connexes d'une variété réelle.

#### • Mesures de stabilité

Implantation d'une arithmétique des infinitésimaux <sup>1</sup>, et connexion avec l'implantation SYNAPS existante.

<span id="page-88-0"></span>http://www-sop.inria.fr/galaad/personnel /trebuchet/mpai.tgz

# **Perspectives**

#### Mise en place d'un critère efficace pour le cadre des idéaux de dimension positive

- · Régularité de Castelnuovo-Mumford du gradué.
- Utilisation de critères de detection de la régularité[Quillen, Bayer-Stilman].
- Caractérisation de conformations géométriques où l'on peut conclure sans calculs supplémentaires.
- **Implantation**

# **Perspectives**

Ce qu'il reste à faire :

- · Etude poussée de la stabilité du résultat (définition de différentes notions et évaluations).
- Optimisation des calculs de  $C$ -polynômes (critères de Buchberger, critère  $F_5...$ )
- Ouverture vers d'autres domaines (Cryptologie, équations différentielles)